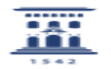

## ¿Puedo incluir el artículo de una revista en el ADD? 12/02/2023 09:54:30

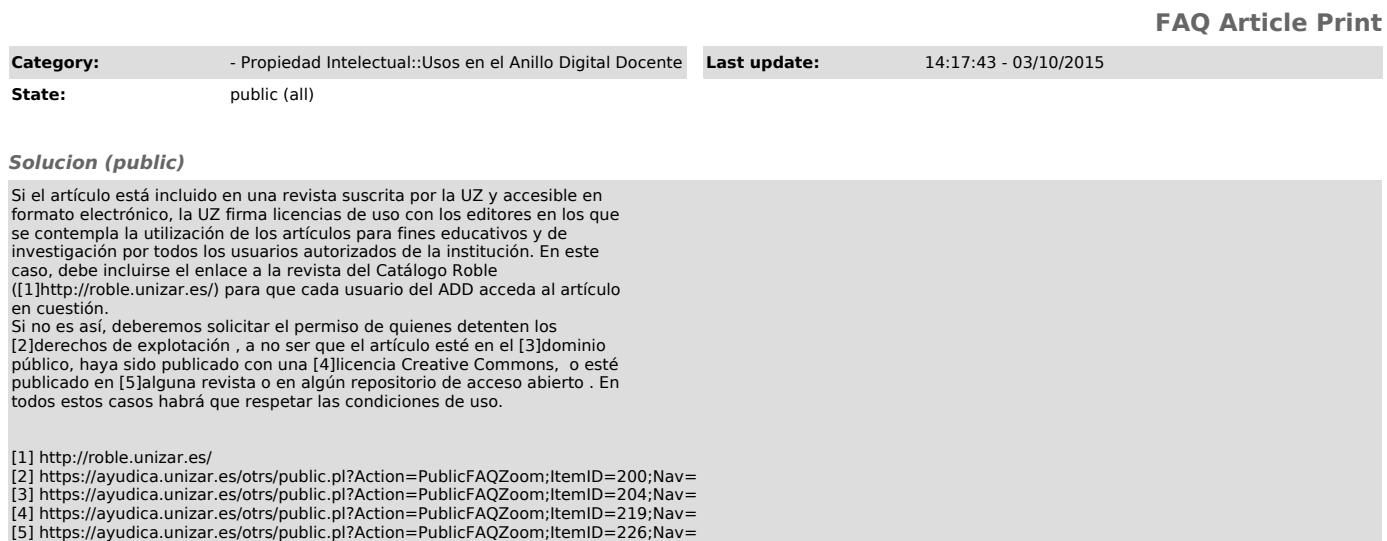